## Logic Programming: Solving a Puzzle

We hope that you know Sudoku. In this exercise we discuss a Mini-Sudoku, which is a simplified Sudoku.

A Mini-Sudoku consists of a table with 3 rows and 3 columns. It's the aim to place in every of the nine fields one number from the set {1, 2, 3}. However there are some constraints that have to be considered: In every row and in every column the numbers need to be different.

| 1 | 2 | 3 |
|---|---|---|
| 2 | 3 | 1 |
| 3 | 1 | 2 |

The Mini-Sudoku may start with some numbers fixed at some fields.

## **Exercise**

- 1. Think about to write a program in a (object-oriented or procedural) programming language like JAVA, C++, Basic, etc. which solves the puzzle automatically.
  - SOLUTION: I have no idea. But if you want to implement it, it will need a lot of efforts.
- 2. Write a PROLOG Program that solves the Mini-Sudoku.

## One possible SOLUTION:

```
check(A1,A2,A3,
      B1, B2, B3,
      C1,C2,C3) :- different_numbers(A1,A2,A3),
                    different_numbers(B1,B2,B3),
                    different_numbers(C1,C2,C3),
                    different_numbers(A1,B1,C1),
                    different_numbers(A2,B2,C2),
                    different numbers (A3, B3, C3).
different numbers (X,Y,Z) :- X = Y, Y = Z, X = Z.
numbers (A1, A2, A3,
        B1, B2, B3,
        C1,C2,C3) :- select number(A1),
                      select number (A2),
                      select_number(A3),
                      select number(B1),
                      select number(B2),
                      select number(B3),
                      select_number(C1),
                      select number (C2),
                      select_number(C3).
select number(1).
select number(2).
select_number(3).
solve (A1, A2, A3,
      B1, B2, B3,
      C1,C2,C3):- numbers (A1,A2,A3,
                             B1, B2, B3,
                             C1,C2,C3),
                    check(A1,A2,A3,
                          B1,B2,B3,
                          C1,C2,C3).
% solve(A1, A2, A3, B1, B2, B3, C1, C2, C3).
```

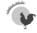

2/2 22. März 2010